## **НЕКОТОРЫЕ ИНТЕРНЕТ-РЕСУРСЫ ПРИ ИЗУЧЕНИИ СТУДЕНТАМИ ДИСЦИПЛИНЫ «ДИСКРЕТНАЯ МАТЕМАТИКА»**

Юринок В. И.

*Белорусский национальный технический университет, Минск, Беларусь, vyurinok@tut.by*

**Аннотация.** В докладе рассматривается возможность дополнительного использования интернет-ресурсов в курсе дискретной математики при организации самостоятельной работы студентов.Представляется актуальным краткий обзор наиболее полезных сайтов и приложений, помогающих студенту в учебной деятельности.

Согласно учебному плану для ряда специальностей факультета информационных технологий и робототехники Белорусского национального технического университета на изучение дисциплины «Дискретная математика» отведено всего 50 часов аудиторных занятий, из них лекции – 34 часа, практические занятия – 16 часов. Содержание курса составляют следующие разделы: «Теория множеств и отношения»; «Математическая логика»; «Теория графов». При изучении дисциплины рекомендуется использовать следующие формы самостоятельной работы: выполнение индивидуальных заданий в аудитории во время практических занятий в соответствии с расписанием; подготовка рефератов по индивидуальным темам; выполнение стандартизированных тестов. Столь небольшое число часов, несомненно, подразумевает организацию эффективной самостоятельной работы студентов.

С этой точки зрения интересным и полезным может быть обзор некоторых сайтов, способствующих более глубокому пониманию и усвоению материала по изучаемой дисциплине. Так, например, на сайте *https://www.matburo.ru/st\_subject.php?p=dm* предлагаются: «ссылки на лучшие материалы по дискретной математике: видео, лекции, учебники, ссылки на программы и т.д., помогающие строить графы и оптимизировать их. В данном разделе размещены примеры решения типовых задач по дискретной математике. Все задачи снабжены подробным решением, студент может разобраться в нем и решить свои похожие задания. Возможно онлайн-построение таблицы истинности для функций, полинома Жегалкина, карт Карно. Так же имеется возможность работы с графами онлайн: построение графа, поиск кратчайшего пути в графе, определение компонент связности, нахождение Эйлеровых циклов и путей».

На сайте *https://graphonline.ru* (рис. 1) представлено: «рисование графа, поиск кратчайшего пути от выбранной вершины, построение различных видов графа, возможен экспорт и импорт графа, сохранение графа, можно добавить и соединить вершины, а в раскрывающемся меню «**Алгоритмы**» представлен широкий арсенал возможностей работы с графами. В разделе «**Настройки**» студент может выделить вершины, дуги, выбрать цвет фона графа».

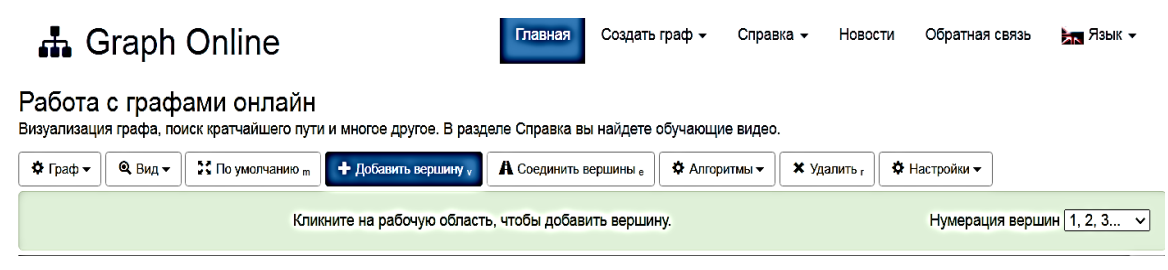

Рисунок 1 – Скриншот экрана сайта*[https://graphonline.ru](https://graphonline.ru/)*

На сайте *https://www.semestr.online/graph/graph.php* (рис. 2) можно выполнить следующие упражнения: «прямо на экране нарисовать любой граф (ориентированный, неориентированный, с петлями или без них), построить сетевой график, построить дерево, изобразить граф состояний или блок-схему. Во вкладке «**Параметры графов**» можно: найти матрицу смежности по заданному графу; определить матрицу инциденций; получить матрицу расстояний; записать матрицу Кирхгофа; осуществить поиск кратчайшего пути между указанными вершинами (на основании алгоритма Дейкстры); решить онлайн задачу о кратчайшем пути (по алгоритму Беллмана-Форда) от одной вершины графа до всех остальных; решить задачу о максимальном потоке (с использованием алгоритма Форда-Фалкерсона). Во вкладке «**Решение**» приводится краткая теория».

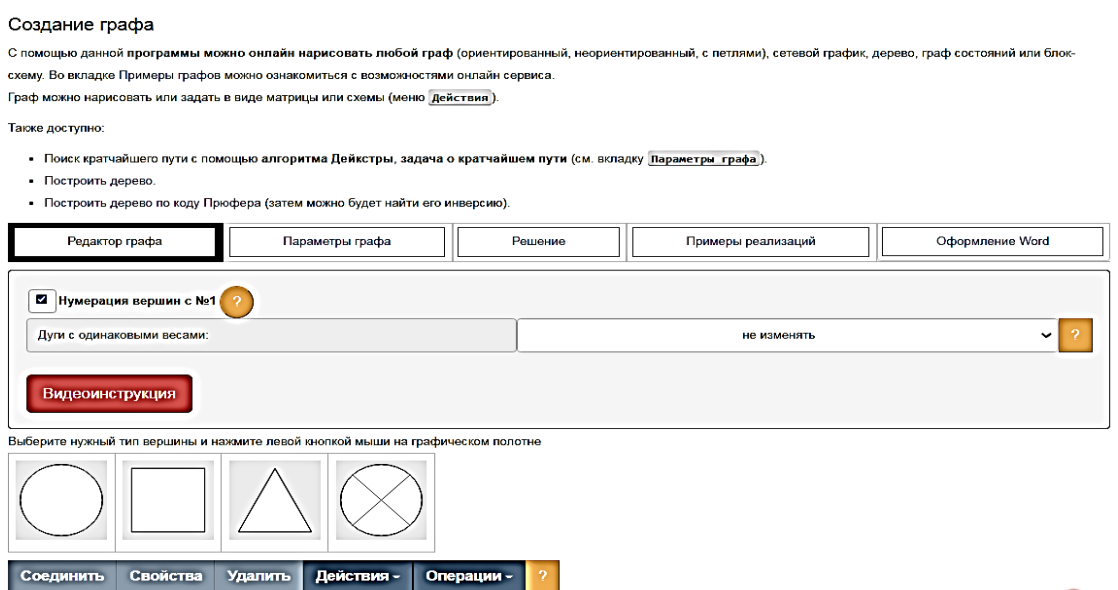

Рисунок 2 – Скриншот экрана сайта *https://www.semestr.online/graph/graph.php*

Сайт *https://mrcalc.ru/node/978* показывает **«**операции над множествами: объединение, пересечение, разность, симметрическую разность, можно определить число подмножеств, вычислить степень множества».

На сайте *https://math.semestr.ru/inf/table.php* возможно построение таблицы истинности для заданного логического выражения.

Для смартфонов на платформе AndroidGooglePlay так же предоставляет широкие возможности. Так, например, приложение «Таблица истинности. СДНФ.СКНФ. DikutenZApp» «дает возможность с помощью калькулятора построить таблицу истинности для введенной булевой функции или вектора, рассчитать совершенную дизъюнктивную и совершенную конъюнктивную нормальные формы, найти представление функции в виде полинома Жегалкина, а так же в приложении представлены основные теоретические сведения о логических операторах». Аналогичные задачи можно решить с помощью приложения «Алгебра логики калькулятор NishantRajput». По теории графов полезным будет приложение «Калькулятор графов dark1103», которое позволяет: «быстро и легко создавать ориентированные графы, рассчитывать расстояние от одной вершины до других, определять кратчайший путь и находить петли». Приложение «GraphHichamAbderrahim» визуализирует структуры данных графа. Оно поможет студентам, которые хотят посмотреть, как это работает.

Заметим, что ресурсов интернета, помогающих изучить дискретную математику предостаточно, но знать предмет невозможно без аудиторной и самостоятельной работы.